# 簡易型脳波センサーを利用した 乾電池型 IoT デバイス制御に関する研究

S16518 Shen Jinjian

### 1. はじめに

これまで簡易型脳波センサーを利用したロボッ ト制御 1)や,スポーツにおけるルーティーンの解 析 <sup>2)</sup>などの研究がなされている. 本研究では乾電 池型 Io㼀 デバイスを利用することで,乾電池で駆 動する玩具や製品を脳波でリモートコントロール するシステムを構築する.

本稿では,本研究で利用した簡易脳波センサ ーや乾電池型 Io㼀 について説明し,その利用方 法やプログラミング環境について説明する.

#### 2. 簡易型脳波センサー

本研究では簡易型脳波センサーとして, Neuro㻿ky 社によって開発された MindWave Mobile を利用した(図1).この脳波センサーでは, 専用のモジュールにより,以下のデータのパワー スペクトルが1秒間隔で出力される.

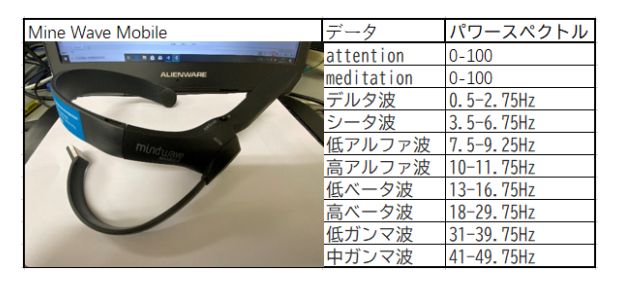

図 1:MindWave Mobile とパワースペクトル

## 3. 乾電池型 **IoT** デバイス

本研究では,ノバルス社によって開発された乾 電池型 Io㼀 デバイス MaBeee を利用した(図2). MaBeee は、乾電池型 IoT デバイスであり、単4電 池を差し込むことで,単3電池として利用すること ができる.bluetooth 通信によって,スマートフォン などのコンピュータと接続することが可能であり, コンピュータから乾電池の出力(電圧 V)を制御す ることができる.そのため,おもちゃやライトなど,

乾電池で動く製品をスマートフォンなどを利用し てコントロールすることができる.

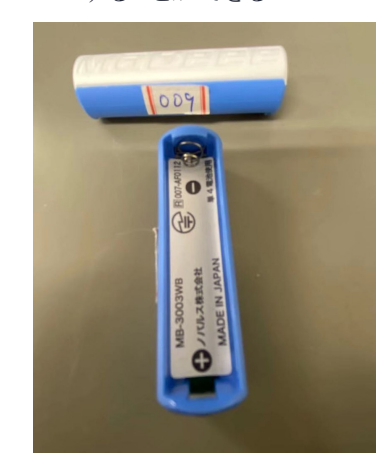

図2:乾電池型 Io㼀 デバイス MaBeee

#### 4. 実行結果

Mabeee のプログラミング開発環境として,ビジ ュアルプログラミング言語の1つである Scratch や,スマートフォン用の Android などに対応して いる.以下では,それぞれの実行方法について 説明する.

#### 4.1 㻿cratch による実行

本研究では,Bluetooth 搭載のノートパソコン (Windows10)上に Scratch 1.4 (Scratch 2.0 には 非対応),および、ノバルス社より提供される 「MaBeee-Desktop アプリ」をインストールして, Mabeee に接続された電球を光らせる実験を行な った.

まず, パソコン上で Scratch を起動する(図 3). そして,左上の「調べる」ボタンをクリックし,その 下の欄の「ボタンが押された」を右クリックする.表 示されたメニューの中で,「遠隔センサー接続を 有効にする」を選択し,表示を「遠隔接続が有効 になりました」に変更する.

次に、「MaBeee-Desktop アプリ」を起動するこ とで,パソコンと MaBeee を接続する.図 3 の左上 の「変数」ボタンを押して,「新しい変数を作る」を クリックし,接続した MaBeee のデバイス名の変数 ブロックを作成する.変数を 0 から 100 の値に設 定すると MaBeee に接続された電球を点灯させる ことができる.100が最も明るい状態である.

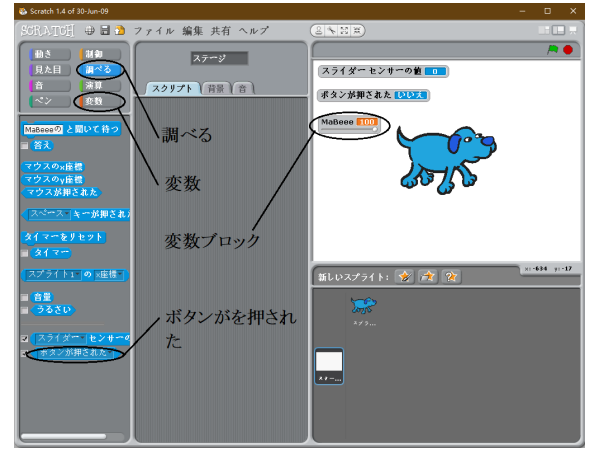

図 3:㻿cratch 1.4 開発環境

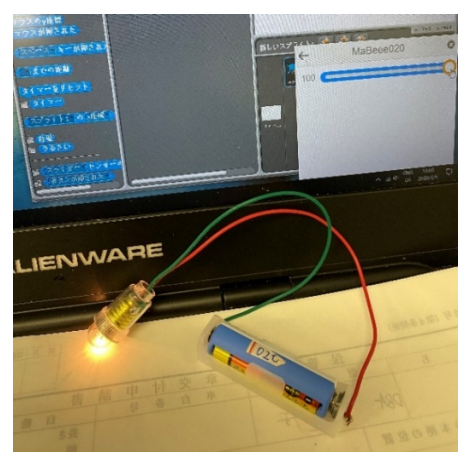

図4: 変数が 100 の時の電球の様子

## **4.2 Android** による実行

前節と同様のノートパソコン上に,Android 開 発環境の Android studio をインストールする.ノ バルス社から提供されるサンプルプログラム 「FirstMaBeee」をダウンロードする.ダウンロードし たプログラムを Android studio を利用して,ビルド を行い,インストール用のパッケージ(APK)を作成 する.タブレット端末(Huawei BG2-W09)をパソコ ンに接続して,APK をタブレット内にコピーし,タ ブレット上で APK ファイルをクリックすることでイン

ストールを実行する.

 図 5 は実行の様子を示しており,Mabeee に接 続した風車を制御している様子である. SCAN ボ タンを利用してタブレットと Mabeee を接続し,シ ークバーを動かすことで,風車の速度を制御する ことができる.

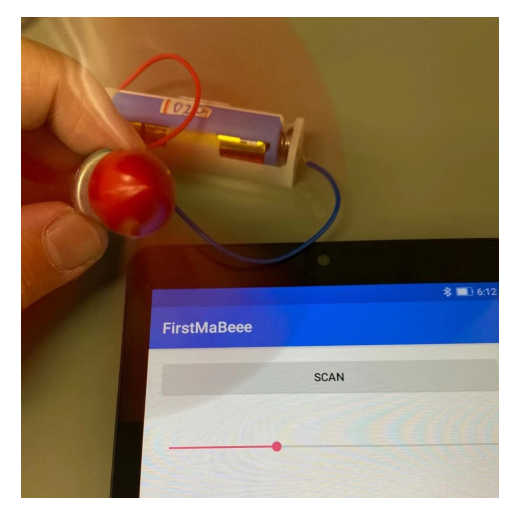

図5:風車の動く様子

## 5. おわりに

本研究では,MaBeee の開発環境について調 査を行い,㻿cratch と Android による制御を実行し た. 今後, Android Studio を使って, 脳波センサ ーと統合するプログラムを構築する.そして,脳波 データを分析することで,脳波の状態に対して, 様々なデバイスを制御することのできるシステムの 開発を行う.

# 6. 参考文献

- 1) Hironori Hiraishi, "Designing a robot controller by using a simple brain-wave sensor and a machine learning technique", Artificial Life and Robotic, Vol.20, No.3, pp.217-221, 2015.10.
- 2) Hironori Hiraishi, "Qualitative Analysis of Concentration Level in Throwing Using Simple Brain-Wave Sensor", International Journal of Cognitive Informatics and Natural Intelligence (IJCINI), Vol.11, No.3, pp.17-30, 2017.9